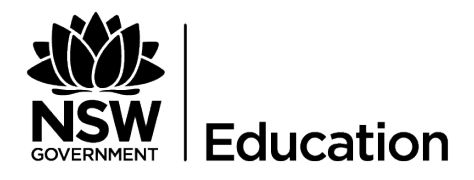

Balgowlah Heights Public School

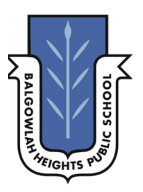

## **HOW TO USE GOOGLE CLASSROOM**

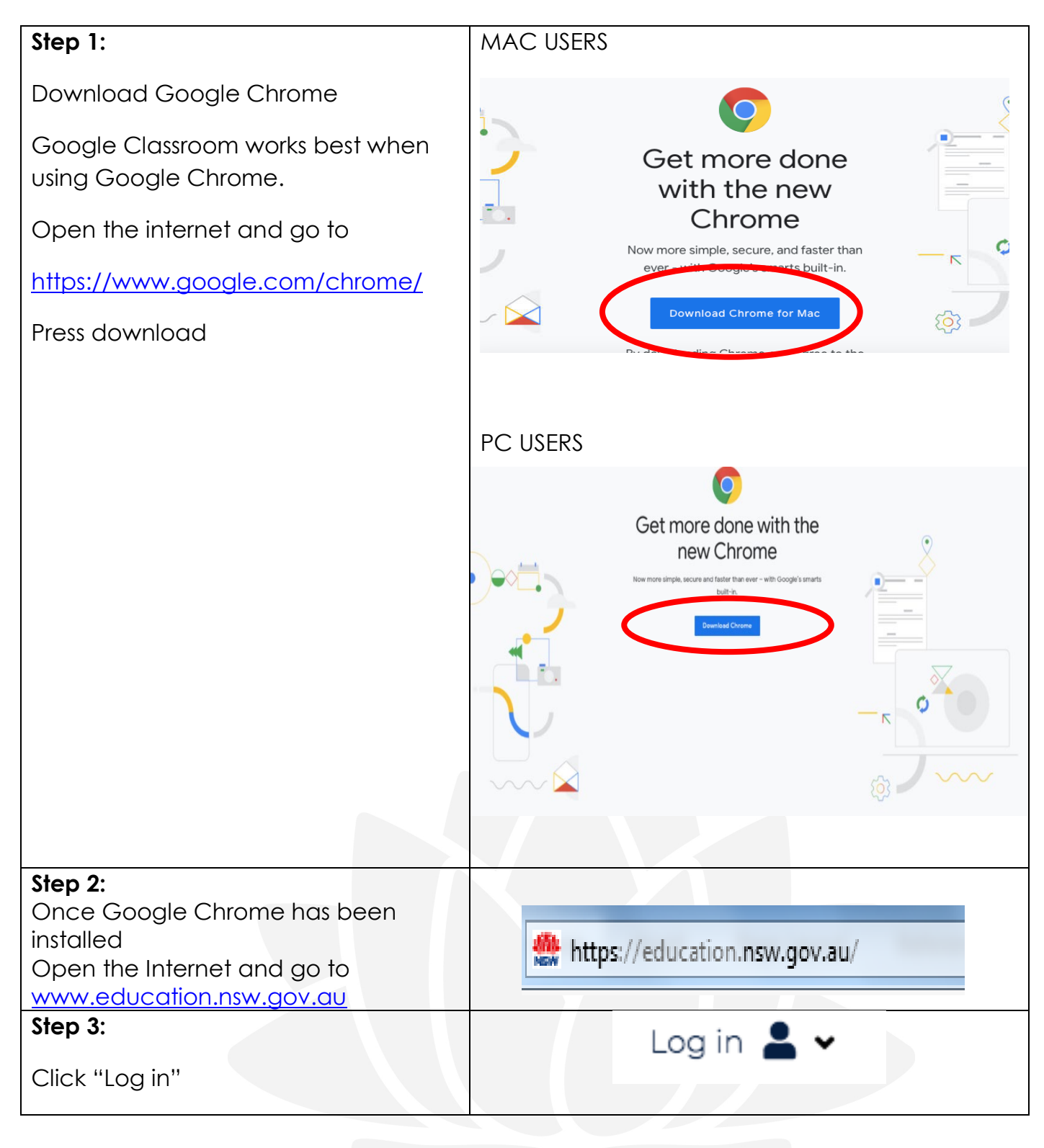

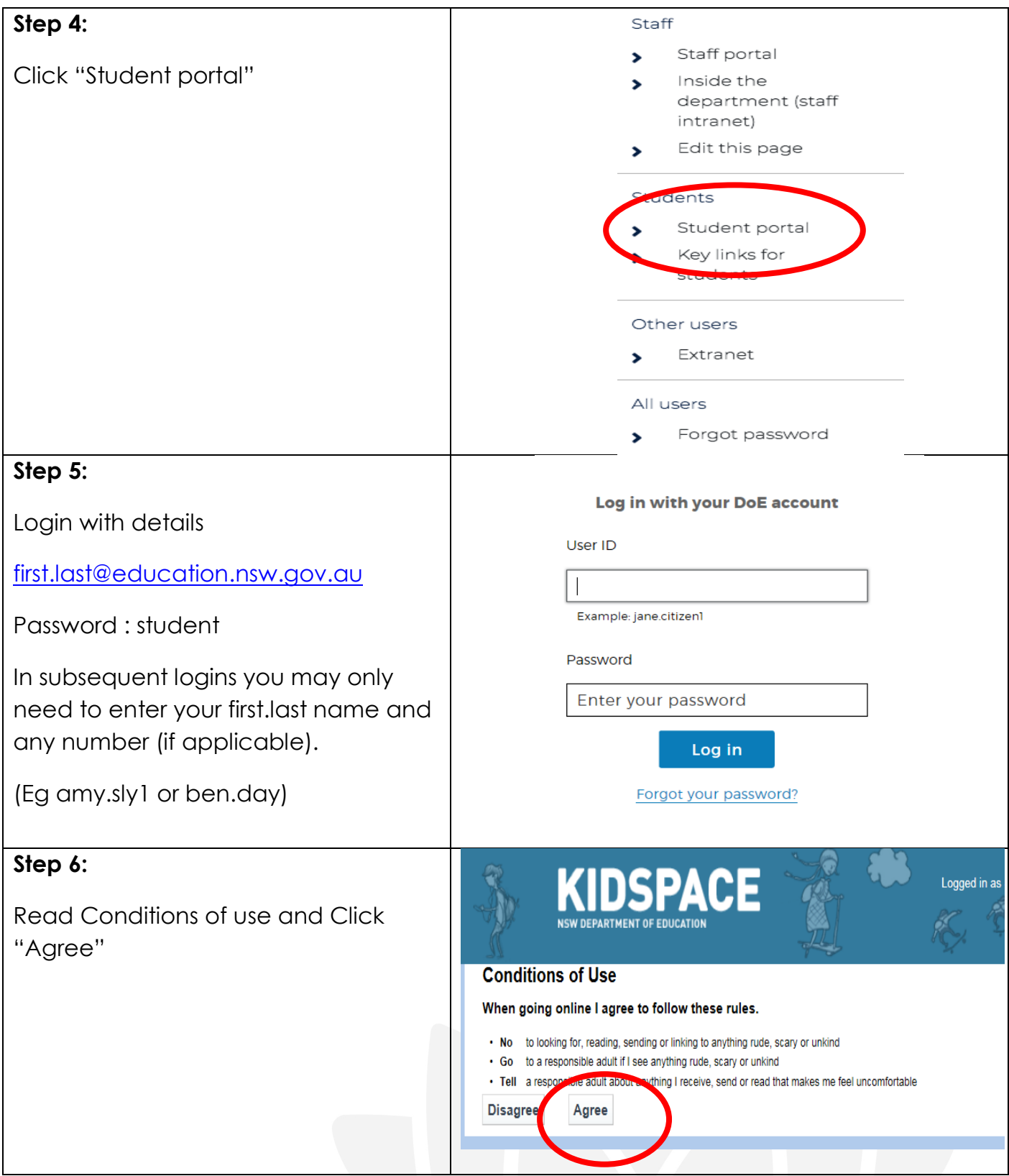

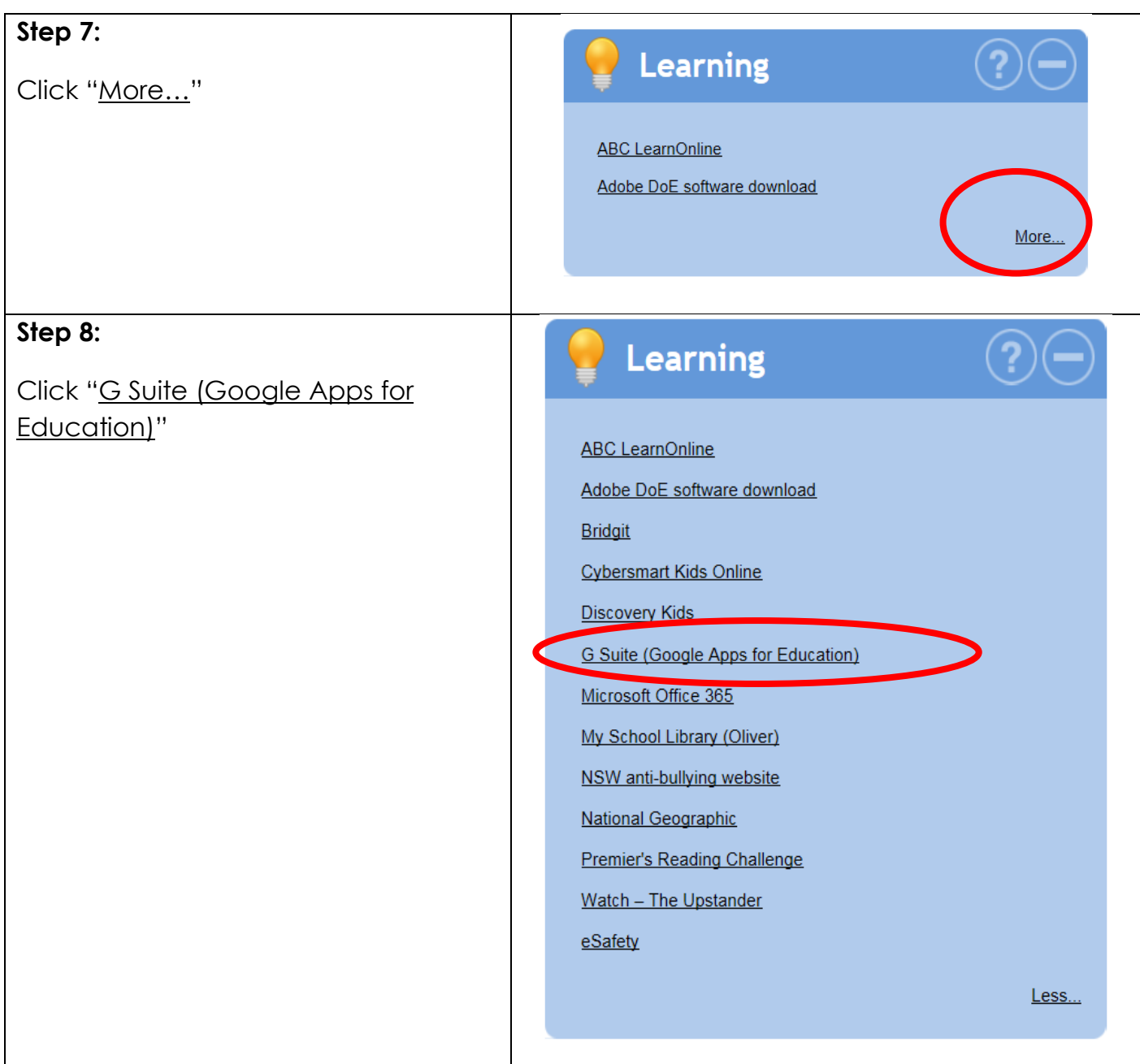

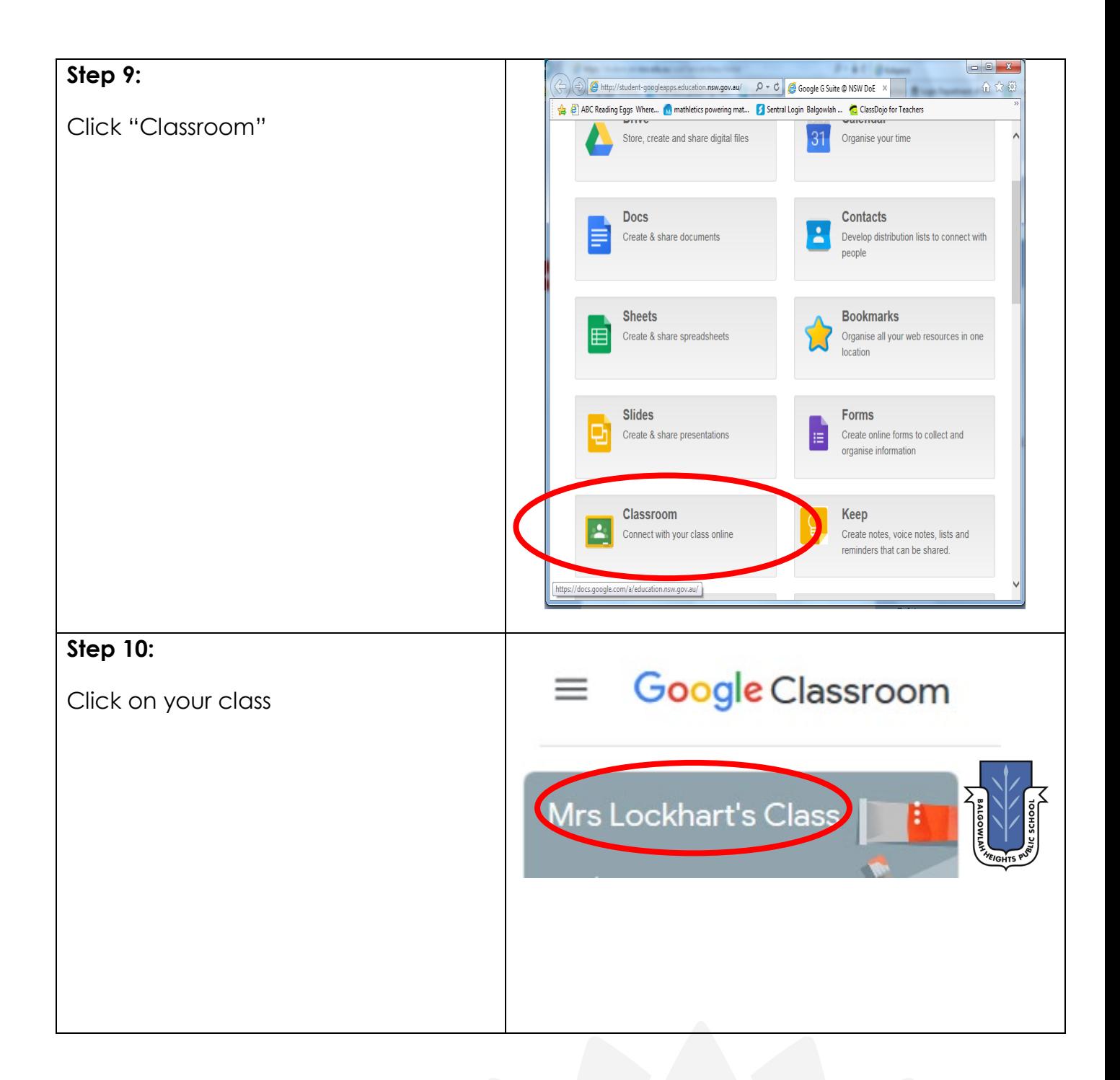